## Sumário

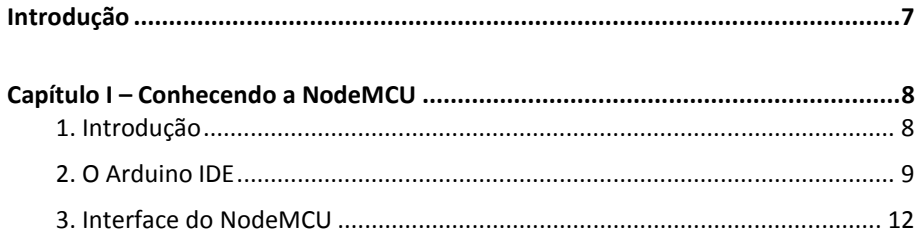

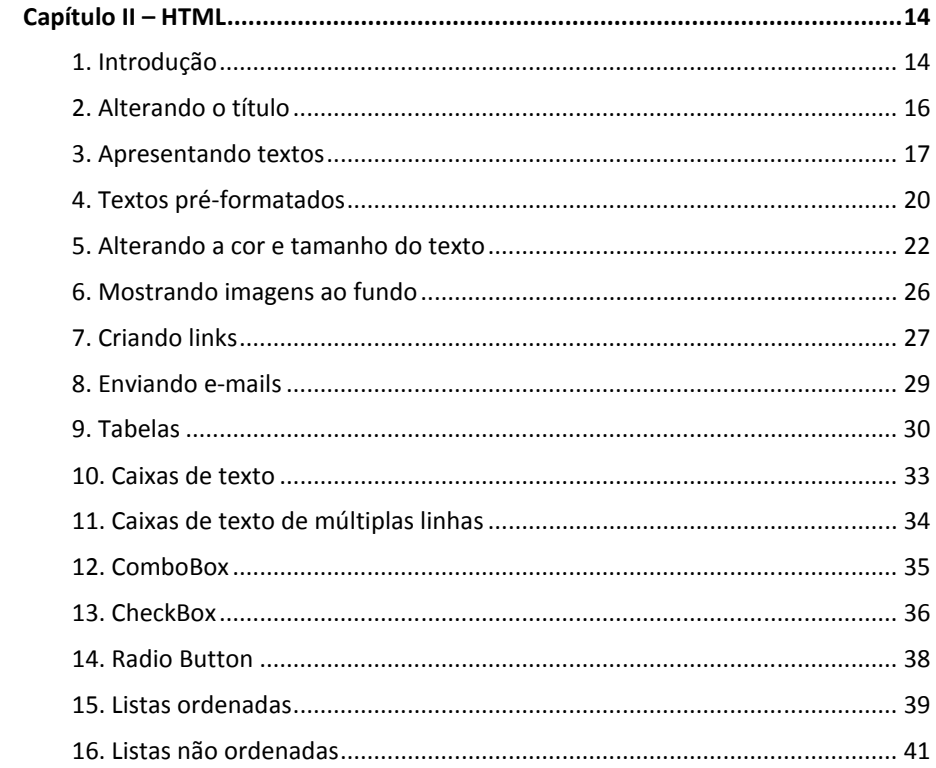

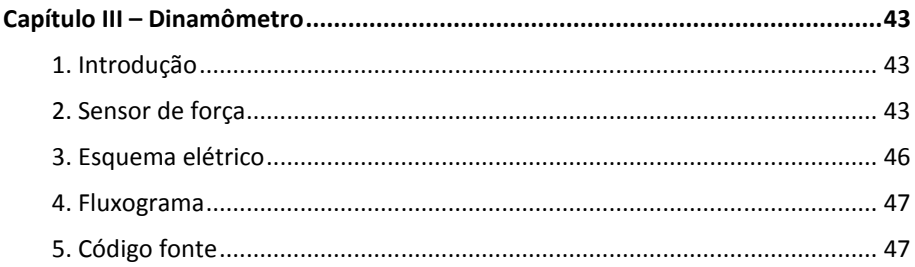

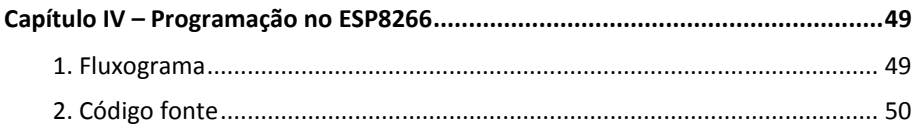

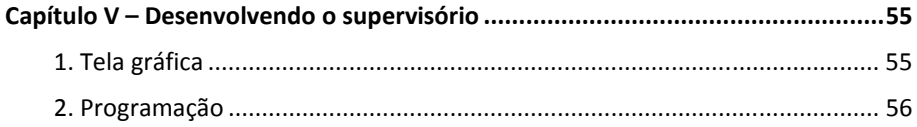